# Smart Icons

Vincent G. Duffy

**ICONS OF WAR AND TERROR JOHN** TULLOCH,R. WARWICK BLOOD,2012-07-26 THIS BOOK EXPLORES THE IDEAS OF KEY thinkers and media practitioners who have examined images and icons of war and terror. Icons of War and Terror explores theories of iconic images of war and terror, not as received pieties but as challenging uncertainties; in doing so, it engages with both critical discourse and conventional image-making. The authors draw on these theories to re-investigate the media/global context of some of the most iconic representations of war and terror in the international 'risk society'. Among these photojournalistic images are: Nick Ut's Pulitzer Prize winning photograph of a naked girl, Kim Phuc, running burned from a napalm attack in Vietnam in June 1972; a quintessential 'ethnic cleansing' image of massacred Kosovar Albanian villagers at Racak on January 15, 1999, which finally propelled a hesitant Western alliance into the first of the 'new humanitarian wars'; Luis Simco's photograph of marine James Blake Miller, 'the Marlboro Man', at Fallujah, Iraq, 2004; the iconic toppling of the World Trade Centre towers in New York by planes on September 11, 2001; and the 'Falling Man' icon – one of the most controversial images of 9/11; the image of one of the authors of this book, as close-up victim of the 7/7 terrorist attack on London, which the media quickly labelled iconic. This book will be of great interest to students of media and war, sociology, communications studies, cultural studies, terrorism studies and security studies in general.

**E WIRELESS TECHNOLOGY, INTELLIGENT NETWORK TECHNOLOGIES, SMART SERVICES AND APPLICATIONS LAKHMI C.** Jain,Roumen Kountchev,Bin Hu,Roumiana Kountcheva,2021-11-26 This book gathers selected papers presented at the 4th International Conference on Wireless Communications and Applications (ICWCA 2020), held at Hainan University, China. The second volume will involve research works aimed at the contemporary applications: emerging wireless/mobile applications, context and location-aware wireless services; wireless telemedicine and e-health services; intelligent transportation systems; RFID technology and application; cognitive radio and sensor-based applications; content distribution in wireless home environment and many others.

Digital Human Modeling. Applications in Health, Safety, Ergonomics, and Risk Management: Health and Safety Vincent G. Duffy,2017-06-28 The two-volume set LNCS 10286 + 10287 constitutes the refereed

proceedings of the 8th International Conference on Digital Human Modeling and Applications in Health, Safety, Ergonomics, and Risk Management, DHM 2017, held as part of HCI International 2017 in Vancouver, BC, Canada. HCII 2017 received a total of 4340 submissions, of which 1228 papers were accepted for publication after a careful reviewing process. The 75 papers presented in these volumes were organized in topical sections as follows: Part I: anthropometry, ergonomics, design and comfort; human body and motion modelling; smart human-centered service system design; and human-robot interaction. Part II: clinical and health information systems; health and aging; health data analytics and visualization; and design for safety. **IF** FROMS MARGARET STOHL, 2013-05-07 RO MURMURS INTO MY EAR. DON'T BE AFRAID, DOL. THEY'RE NOT COMING FOR US. Still, he slips his arm around me and we wait until the sky is clear. Because he doesn't know. Not really. Everything changed on The Day. The day the Icon appeared in Los Angeles. The day the power stopped. The day Dol's family dropped dead. The day Earth lost a war it didn't know it was fighting. Since then, Dol has lived a simple life in the countryside with fellow survivor Ro-safe from the shadow of the Icon and its terrifying power. Hiding from the one truth she can't avoid. They're different. They survived. Why? When the government discovers their secret, they are forced to join faint-hearted Tima and charismatic Lucas in captivity. Called the Icon Children, the four are the only humans on Earth immune to the power of the Icons. Torn between brooding Ro and her evolving feelings for Lucas, between a past and a future, Dol's heart has never been more vulnerable. And as tensions escalate, the Icon Children discover that their explosive emotions-which they've always thought to be their greatest weaknesses-may actually be their greatest strengths. Bestselling author Margaret Stohl delivers a thrilling novel set in a haunting new world where four teens must piece together the

mysteries of their pasts-in order to save their future.

**In Byfo World , 1992-06-01 Info World is targeted to Senior IT professionals. Content is segmented into** Channels and Topic Centers. InfoWorld also celebrates people, companies, and projects.

P. PROCEEDINGS OF THE 7TH INTERNATIONAL CONFERENCE ON KANSEI ENGINEERING AND EMOTION RESEARCH 2018 ANITAWATI Mohd Lokman, Toshimasa Yamanaka, Pierre LP vy, Kuohsiang Chen, Shinichi Koyama, 2018-03-13 The proceedings gather a selection of refereed papers presented at the 7th International Conference on Kansei Engineering and Emotion Research 2018 (KEER 2018), which was held in Kuching, Malaysia from 19 to 22 March 2018. The

contributions address the latest advances in and innovative applications of Kansei Engineering and Emotion Research. The subjects include: Kansei, Emotion and Games Kansei, Emotion and Computing Kansei, Emotion and Wellbeing / Quality of Life Kansei, Emotion and Design Kansei, Emotion and Health / Ergonomics Kansei, Emotion and Multidisciplinary Fields Kansei, Emotion and Culture Kansei, Emotion and Social computing Kansei, Emotion and Evaluation Kansei, Emotion and User Experience The book offers a valuable resource for all graduate students, experienced researchers and industrial practitioners interested in the fields of user experience/usability, engineering design, human factors, quality management, product development and design. **FOUNDATIONS IN SOUND DESIGN FOR EMBEDDED MEDIA** MICHAEL FILIMOWICZ, 2019-06-25 This VOLUME PROVIDES A comprehensive introduction to foundational topics in sound design for embedded media, such as physical computing; interaction design; auditory displays and data sonification; speech synthesis; wearables; smart objects and instruments; user experience; toys and playful tangible objects; and the new sensibilities entailed in expanding the concept of sound design to encompass the totality of our surroundings. The reader will gain a broad understanding of the key concepts and practices that define sound design for its use in computational products and design. The chapters are written by international authors from diverse backgrounds who provide multidisciplinary perspectives on sound in its many embedded forms. The volume is designed as a textbook for students and teachers, as a handbook for researchers in sound, programming and design, and as a survey of key trends and ideas for practitioners interested in exploring the boundaries of their profession. **FE HUMAN ASPECTS OF IT FOR THE AGED POPULATION. TECHNOLOGY DESIGN AND ACCEPTANCE** QIN GAO, IA Zhou,2021-07-03 This two-volume set constitutes the refereed proceedings of the 7th International Conference on Human Aspects of IT for the Aged Population, ITAP 2021, held as part of the 23rd International Conference, HCI International 2021, held as a virtual event, in July 2021. The total of 1276 papers and 241 posters included in the 39 HCII 2021 proceedings volumes was carefully reviewed and selected from 5222 submissions. ITAP 2021 includes a total of 67 papers; they focus on topics related to designing for and with older users, technology acceptance and user experience of older users, use of social media and games by the aging population, as well as applications supporting health, wellbeing, communication, social participation and everyday activities.

Artificial Intelligence with Microsoft Power BI Jen Stirrup,Thomas J. Weinandy,2024-03-28 Advance your Power BI skills by adding AI to your repertoire at a practice level. With this practical book, business-oriented software engineers and developers will learn the terminologies, practices, and strategy necessary to successfully incorporate AI into your business intelligence estate. Jen Stirrup, CEO of AI and BI leadership consultancy Data Relish, and Thomas Weinandy, research economist at Upside, show you how to use data already available to your organization. Springboarding from the skills that you already possess, this book adds AI to your organization's technical capability and expertise with Microsoft Power BI. By using your conceptual knowledge of BI, you'll learn how to choose the right model for your AI work and identify its value and validity. Use Power BI to build a good data model for AI Demystify the AI terminology that you need to know Identify AI project roles, responsibilities, and teams for AI Use AI models, including supervised machine learning techniques Develop and train models in Azure ML for consumption in Power BI Improve your business AI maturity level with Power BI Use the AI feedback loop to help you get started with the next project

**ALAN SIMPSON'S WINDOWS VISTA BIBLE ALAN SIMPSON, BRADLEY L. JONES, 2007-03-22 CHECK OUT THE BEST OF** WINDOWS VISTA IN THIS HANDY DESKTOP-SIZE RESOURCE. THIS CONVENIENT REFERENCE IS DRAWN FROM THE VERY BEST OF bestselling author Alan Simpson's Alan Simpson's Windows Vista Bible. You'll discover how to master the basics of PCs and operating systems, get started on Vista, and move ahead to multimedia, adding security, building a network, and more. You'll even find special tips, workarounds, and advice on how to deal with Vista's quirkier aspects.

**P Placs ALL-IN-ONE DESK REFERENCE FOR DUMMIES WALLACE WANG, 2011-03-03 WELCOME TO THE WONDERFUL WORLD** of the Mac! Whether you've just decided to switch from Windows or you've been using a Mac for awhile and want to take advantage of all its bells and whistles, Macs All-in-One Desk Reference For Dummies is the perfect guidebook to Mac land. You probably already know that Macs were made for media. There's iPhoto for organizing, editing, and sharing your digital photos; iMovie to let you become a moviemaker; iDVD for preserving that movie and playing your favorites; and of course, iTunes for managing your music. But your Mac is just as happy creating documents, browsing the Internet, putting together cool presentations, or even crunching

numbers. This guide shows you how to use all those applications and more. Seven minibooks cover Mac basics; working with photos, movies, and music; using the Internet; working with iLife and iWork applications; various other Mac programs; time-saving tips; and networking. You'll discover how to Set up and customize a new Mac Get online, choose a browser, configure an e-mail account, and instant-message with iChat Handle Mac security and troubleshoot problems Create a Web site with iWeb and get it online Back up your files, sync your stuff, and manage your life with your Mac Network your Mac with other computers, even PCs, and share files, printers, and more Even if you're a seasoned Mac veteran, we bet you'll find some things here you didn't know! And you'll refer to this book again and again.

Macs All-in-One For Dummies® Joe Hutsko,2010-05-18 Seven content-rich minibooks cover the key features and tools of your Mac Macs are easy to use, but this guide helps you take advantage of all the cool features and make the most of your Mac. Fully updated, it covers the newest operating system, Mac OS X Snow Leopard, as well as iLife '09, iWork '09, and much more. Minibooks include Mac Basics; Photos, Music, and Movies; Browsing the Internet; Working with iLife and iWork; Other Mac Programs; Timesaving Tips with a Mac; and Mac Networking. Ideal for those switching to a Mac from a PC as well as for Mac users who are upgrading Helps you set up and customize your Mac and get to know the Mac way Explains how to get online, surf with Safari, and send and receive e-mail Covers working with photos, music, and movies, as well as crunching numbers and creating presentations with iWork Explores setting up a network, running Windows on a Mac via Bootcamp, and automating your Mac Provides troubleshooting tips and advice on protecting your Mac Macs All-in-One For Dummies, 2nd Edition gives you the full scoop on using all the cool Mac features. Adobe InDesign Classroom in a Book (2022 release) Kelly Kordes Anton,Tina DeJarld,2021-12-28 Build a strong foundation of typographic, page layout, and document-construction skills through the step-by-step lessons in this book. The real-world projects—ranging from a printed postcard with a QR code to an interactive Adobe PDF with form fields—are designed to guide novice Adobe InDesign users through the most fundamental features to the most powerful. Experienced InDesign users learn best practices and explore features that will rapidly become a designer's best friend, such as intelligent image placement and access to the Adobe Fonts library. The fastest, easiest, most comprehensive way to learn Adobe InDesign Classroom in a

Book®, the best-selling series of hands-on software training workbooks, offers what no other book or training program does—an official training series from Adobe, developed with the support of Adobe product experts. Adobe InDesign Classroom in a Book (2022 release) contains 15 lessons that cover the basics and beyond, providing countless tips and techniques to help you become more productive with the program. You can follow the book from start to finish or choose only those lessons that interest you. Purchasing this book includes valuable online extras. Follow the instructions in the book's Getting Started section to unlock access to: Downloadable lesson files you need to work through the projects in the book Web Edition containing the complete text of the book, interactive quizzes, and videos that walk you through the lessons step by step What you need to use this book: Adobe InDesign (2022 release) software, for either Windows or macOS. (Software not included.) Note: Classroom in a Book does not replace the documentation, support, updates, or any other benefits of being a registered owner of Adobe InDesign software.

PHOTOSHOP 3D FOR ANIMATORS RAFIQ ELMANSY, 2012-10-02 PHOTOSHOP IS NOT JUST FOR PHOTOGRAPHERS anymore. Photoshop 3D for Animators is one of the only titles available that discusses 3D Photoshop techniques specifically for animators. Now with Adobe CS5, 3D Digital artists can integrate 3D models into Photoshop or create 3D models in Photoshop with the high capability to customize, edit and animate. With Photoshop 3D for Animators, explore the new 3D tools and techniques that will enhance your animation pipeline and workflows with the Adobe Suite softwares, including After Effects and Flash. Explore the ins and outs of Adobe Photoshop and expand your 3D expertise with the comprehensive guide to Adobe 3D toolset for animators. Customize Adobe CS5 tools for your specific, animation workflow and integrate your 3D models with Adobe Flash and the entire Adobe Suite platform with ease. Learn to manipulate 3D images as well as import 3D content from the Adobe creative suite. With in-depth, step-by-step tutorials, explore lighting, digital painting, texturing and rendering for 2D and 3D the power of Adobe Photoshop software. Enhance your digital workflow and expand your expertise with this hands-on guide to Photoshop CS5. Includes downloadable resources with source files, working samples and models.

**Handbook of Research on Digital Transformation Management and Tools Pettinger, Richard, Gupta, Brij** B.,Roja, Alexandru,Cozmiuc, Diana,2022-06-30 Advances in digital technologies continue to impact all areas of life, including the business sector. Digital transformation is ascertained to usher in the digitalized economy and involves new concepts and management tools that must be considered in the context of management science and practice. For business leaders to ensure their companies remain competitive and relevant, it is essential for them to utilize these innovative technologies and strategies. The Handbook of Research on Digital Transformation Management and Tools highlights new digital concepts within management, such as digitalization and digital disruption, and addresses the paradigm shift in management science incurred by the digital transformation towards the digitalized economy. Covering a range of important topics such as cultural economy, online consumer behavior, sustainability, and social media, this major reference work is crucial for managers, business owners, researchers, scholars, academicians, practitioners, instructors, and STUDENTS.

The Dialectics of Urban and Architectural Boundaries in the Middle East and the Mediterranean Suzan GIRGINKAYA AKDAP, MINE DINE ER, MELTEM VATAN, PMRAN TOPE U.P REM MARO KP RP P 2021-06-01 THIS EDITED VOLUME informs readers about changing norms and meanings of borders and underlines recent scenarios that shape these borders. It focuses mainly on the Mediterranean and Middle East regions through the following questions: What are the social, cultural, philosophical, political, economic and aesthetic reasons for spatial segregation within contemporary territories and cities? In the world of globalization and networks, what are the new limitations of space? What are the alienating differences between interior and exterior, private and public, urban and rural, local and global, and real and virtual? Are spatial definitions and divisions more likely to be weakened (if not totally erased) by effects of globalization and mobility, similar to the dissolution of borders between countries? Or are local practices and measures likely to become more apparent with emerging trends such as sustainability and identity? Authored by international scholars, all chapters are arranged under four main parts: Urban and Rural, Global and Local, Physical and Sensual, Real and Virtual. Hence, different concepts and definitions of borders along with varying methods and tools for questioning their essence in architectural and urban spaces will be introduced. For example, in the rural and urban context, environments, settlements-housing, landscape, transformation, conservation and development; in the global and local context, styles, identity, universal design, sustainability, globalization and networks, mobility and

migration; in the physical and sensual context, design studies and methodologies, environmental psychology, aesthetic reasoning, sense of place and well-being, and in the real and virtual context, realities, tools and communities are the main themes of the chapters. This book will be an essential source for professionals, scholars, and students of architecture and urban design with a view to understanding multidisciplinary perspectives in designing borders as well as the dialectical relationship between borders and space.

P ROGIC PRO FOR DUMMIES GRAHAM ENGLISH, 2023-05-15 THIS ONE-STOP SOURCE FOR LOGIC PRO INSIGHT HELPS YOU spend more time creating music Every minute you spend trying to figure out how to set up a new track or build a drum loop is a minute you don't spend creating and recording your music. This guide to the recording software favored by Mac users helps you bypass the time needed to search for tech answers and spend more time capturing sounds. Discover the full recording power of Logic Pro, starting with launching a project and recording your audio. Explore the built-in digital instruments and beat makers, augment your recording power with plug-ins, and finalize your song by editing, adding effects, mixing, mastering, and sharing. The final step is music stardom! Learn your way around the Logic Pro interface and understand the workflow Set up your project and add tracks and regions Record acoustic audio or conduct your orchestra of MIDI instruments Edit, mix, automate, export, and feel proud of your audio files For beginning music creators and producers, this Dummies guide makes it simple to get started with Logic Pro.

**ADMINISTRATIVE ASSISTANT'S AND SECRETARY'S HANDBOOK** JAMES STROMAN, KEVIN WILSON, JENNIFER

WAUSON, 2011-09 A HANDBOOK FOR ADMINISTRATIVE ASSISTANTS AND SECRETARYS COVERS SUCH TOPICS AS TELEPHONE usage, keeping accurate records, making travel arrangements, e-mail, office equpiment and computers, Microsoft Office, business documents, and language usage.

P PC Mag , 1992-02-11 PCMag.com is a leading authority on technology, delivering Labs-based, independent reviews of the latest products and services. Our expert industry analysis and practical solutions help you make better buying decisions and get more from technology.

Adobe InDesign Classroom in a Book (2020 release) Tina DeJarld,Kelly Kordes Anton,2019-12-20 Creative professionals seeking the fastest, easiest, most comprehensive way to learn Adobe InDesign choose Adobe InDesign Classroom in a Book (2020 release) from Adobe Press. The project-based step-by-step lessons show

users the key techniques for working in InDesign. Designers will build a strong foundation of typographic, color, page layout, and document-construction skills that will enable them to produce a broad range of print and digital publications—from a simple postcard to an interactive Adobe PDF with form fields. The real-world tasks in this comprehensive book are presented in easy-to-follow lessons and are designed to train beginning Adobe InDesign users in the program—from fundamental features to powerful layout and output skills. The online companion files include all the necessary assets for readers to complete the projects featured in each lesson. All buyers of the book get full access to the Web Edition: A Web-based version of the complete ebook enhanced with video and multiple-choice quizzes.

#### Whispering the Strategies of Language: An Psychological Quest through Smart Icons

IN A DIGITALLY-DRIVEN WORLD WHERE SCREENS REIGN GREAT AND INSTANT CONVERSATION DROWNS OUT THE SUBTLETIES OF language, the profound strategies and psychological subtleties hidden within words often move unheard. Yet, nestled within the pages of Smart Icons a fascinating fictional treasure pulsating with organic feelings, lies an exceptional quest waiting to be undertaken. Published by an experienced wordsmith, this wonderful opus attracts viewers on an introspective journey, lightly unraveling the veiled truths and profound impact resonating within ab muscles cloth of each and every word. Within the emotional depths with this moving review, we will embark upon a genuine exploration of the book is core themes, dissect its charming publishing type, and fail to the strong resonance it evokes heavy within the recesses of readers hearts.

## Table of Contents Smart Icons

1. Understanding the eBook Smart Icons

- The Rise of Digital Reading Smart Icons
- Advantages of eBooks Over Traditional **BOOKS**
- 2. Identifying Smart Icons
- Exploring Different Genres
- Considering Fiction vs. Non-Fiction
- Determining Your Reading Goals
- 3. Choosing the Right eBook Platform
	- Popular eBook Platforms
	- Features to Look for in an Smart Icons
	- User-Friendly Interface
- 4. Exploring eBook Recommendations from Smart Icons
	- Personalized Recommendations
	- Smart Icons User Reviews and Ratings
	- Smart Icons and Bestseller Lists
- 5. Accessing Smart Icons Free and Paid eBooks
	- Smart Icons Public Domain eBooks
	- Smart Icons eBook Subscription Services
	- Smart Icons Budget-Friendly Options
- 6. Navigating Smart Icons eBook Formats
	- o EPUB, PDF, MOBI, AND MORE
	- Smart Icons Compatibility with Devices
	- Smart Icons Enhanced eBook Features
- 7. Enhancing Your Reading Experience
	- Adjustable Fonts and Text Sizes of Smart Icons
	- Highlighting and Note-Taking Smart Icons
	- Interactive Elements Smart Icons
- 8. Staying Engaged with Smart Icons
	- Joining Online Reading Communities
	- Participating in Virtual Book Clubs
	- Following Authors and Publishers Smart Icons
- 9. Balancing eBooks and Physical Books Smart Icons
	- Benefits of a Digital Library
	- Creating a Diverse Reading Collection Smart Icons
- 10. Overcoming Reading Challenges
	- Dealing with Digital Eye Strain
	- Minimizing Distractions
	- Managing Screen Time
- 11. Cultivating a Reading Routine Smart Icons
	- Setting Reading Goals Smart Icons
	- Carving Out Dedicated Reading Time
- 12. Sourcing Reliable Information of Smart Icons Fact-Checking eBook Content of Smart Icons
	- Distinguishing Credible Sources
- 13. Promoting Lifelong Learning
	- Utilizing eBooks for Skill Development
	- Exploring Educational eBooks
- 14. Embracing eBook Trends
	- Integration of Multimedia Elements

Interactive and Gamified eBooks

## Smart Icons Introduction

IN THE DIGITAL AGE, ACCESS TO INFORMATION HAS BECOME easier than ever before. The ability to download Smart Icons has revolutionized the way we consume WRITTEN CONTENT. WHETHER YOU ARE A STUDENT LOOKING for course material, an avid reader searching for your next favorite book, or a professional seeking research papers, the option to download Smart Icons has opened up a world of possibilities. Downloading Smart Icons provides numerous advantages over physical copies of books and documents. Firstly, it is incredibly convenient. Gone are the days of carrying around heavy textbooks or bulky folders filled with papers. WITH THE CLICK OF A BUTTON, YOU CAN GAIN IMMEDIATE access to valuable resources on any device. This convenience allows for efficient studying, researching, and reading on the go. Moreover, the cost-effective nature of downloading Smart Icons has democratized knowledge. Traditional books and academic journals can be expensive, making it difficult for individuals WITH LIMITED FINANCIAL RESOURCES TO ACCESS information. By offering free PDF downloads,

publishers and authors are enabling a wider audience to benefit from their work. This inclusivity promotes equal opportunities for learning and personal growth. There are numerous websites and platforms where individuals can download Smart Icons. These WEBSITES RANGE FROM ACADEMIC DATABASES OFFERING research papers and journals to online libraries with an expansive collection of books from various genres. Many authors and publishers also upload their work to specific websites, granting readers access to their content without any charge. These platforms not only provide access to existing literature but also serve as an excellent platform for undiscovered authors to share their work with the world. However, it is essential to be cautious while downloading Smart Icons. Some websites may offer pirated or illegally obtained copies of copyrighted material. Engaging in such activities not only violates copyright laws but also undermines the efforts of authors, publishers, and researchers. To ensure ethical downloading, it is advisable to utilize reputable websites that prioritize the legal distribution of content. When downloading Smart Icons, users should also consider the potential security risks associated with online platforms. Malicious actors may exploit vulnerabilities in

unprotected websites to distribute malware or steal personal information. To protect themselves, individuals should ensure their devices have reliable antivirus software installed and validate the legitimacy of the websites they are downloading from. In conclusion, the ability to download Smart Icons has transformed the way we access information. With the convenience, cost-effectiveness, and accessibility it offers, free PDF downloads have become a popular choice for students, researchers, and book lovers worldwide. However, it is crucial to engage in ethical downloading practices and prioritize personal security when utilizing online platforms. By doing so, individuals can make the most of the vast array of free PDF resources available and embark on a journey OF CONTINUOUS LEARNING AND INTELLECTUAL GROWTH

### FAQs About Smart Icons Books

How do I know which eBook platform is the best for me? Finding the best eBook platform depends on your reading preferences and device compatibility. Research different platforms, read user reviews, and explore their features before making a choice. Are free eBooks

of good quality? Yes, many reputable platforms offer high-quality free eBooks, including classics and public domain works. However, make sure to verify the source to ensure the eBook credibility. Can I read eBooks without an eReader? Absolutely! Most eBook platforms offer webbased readers or mobile apps that allow you to read eBooks on your computer, tablet, or smartphone. How do I avoid digital eye strain while reading eBooks? To prevent digital eye strain, take regular breaks, adjust the font size and background color, and ensure proper lighting while reading eBooks. WHAT THE ADVANTAGE OF INTERACTIVE EBOOKS? Interactive eBooks incorporate multimedia elements, quizzes, and activities, enhancing the reader engagement and providing a more immersive learning experience. Smart Icons is one of the best book in our library for free trial. We provide copy of Smart Icons in digital format, so the resources that you find are reliable. There are also many Ebooks of related with Smart Icons. Where to download Smart Icons online for free? Are you looking for Smart Icons PDF? This is definitely going to save you time and cash in something you should think about. If you trying to find then search around for online. Without a doubt there are numerous these available and many of them have the freedom. However without doubt you receive

whatever you purchase. An alternate way to get ideas is always to check another Smart Icons. This method for see exactly what may be included and adopt these ideas to your book. This site will almost certainly help you save time and effort, money and stress. If you are looking for free books then you really should consider finding to assist you try this. Several of Smart Icons are for sale to free while some are payable. If you arent sure if the books you would like to download works with for usage along with your computer, it is possible to download free trials. The free guides make it easy for someone to free access online library for download books to your device. You can get free download on free trial for lots of books categories. Our library is the biggest of these that have literally hundreds of thousands of different products categories represented. You will also see that there are specific sites catered to different product types or categories, brands or niches related with Smart Icons. So depending on what exactly you are searching, you will be able to choose e books to suit your own need. Need to access completely for Campbell Biology Seventh Edition book? Access Ebook without any digging. And by having access to our ebook online or by storing it on your computer, you have convenient answers with

Smart Icons To get started finding Smart Icons, you are right to find our website which has a comprehensive collection of books online. Our library is the biggest of these that have literally hundreds of thousands of different products represented. You will also see that there are specific sites catered to different categories or niches related with Smart Icons So depending on what exactly you are searching, you will be able tochoose ebook to suit YOUR OWN NEED. THANK YOU FOR READING SMART ICONS. Maybe you have knowledge that, people have search numerous times for their favorite readings like this Smart Icons, but end up in harmful downloads. Rather than reading a good book with a cup of coffee in the afternoon, instead they juggled with some harmful bugs inside their laptop. Smart Icons is available in our book collection an online access to it is set as public so you can download it instantly. Our digital library spans in multiple locations, allowing you to get the most less latency time to download any of our books like this one. Merely said, Smart Icons is universally compatible with any devices to read.

#### SMART ICONS .

How to Learn Philology GUA G F-8. THE LNDO - F URO PEA N on MET ER- LA NG UA GE,. A N D rrs D E SO B N D A N T S. —WHA T. A N AL s. mE N UN 'r (on rp. How to Become a Philologist: The Complete Guide Oct 7, 2022 — Philology is the study of languages, an especially important sector of the science and research industries. Philologists draw upon vast AND THE PHILOLOGIST'S GUIDE TO LEARNING NEW Languages The Philologist's Guide To Learning New Languages · Understanding the obstacles · Conquering the obstacles · Create a plan that you can  $ACTUALLY$  STARTING WITH PHILOLOGY TIPS?  $\cdot$ r/classics I would recommend starting by really learning Greek and Latin, by whatever text book you have found works for you. I'm tandem, read on ancient ... Linguistics: How to self-study linguistics? Mar 23, 2016 — The best way is to read a book about linguistics, preferably an introduction that does not assume prior knowledge of the subject. GEORGE YULE'S THE STUDY OF HOW TO LEARN PHILOLOGY HOW TO LEARN PHILOLOGY · A SIMPLE AND INTRODUCTORY BOOK FOR TFACHERS AND LEARNERS · BY Eustace Hamilton Miles. Buy PDF \$9.50. Studying Linguistics Students of linguistics often begin with a

basic understanding of each level of language, then specialize in one or more levels or in a practical application of ... How to Learn Philology: A Simple and Introductory Book for ... How to Learn Philology: A Simple and Introductory Book for Teachers and Learners (Classic Reprint) [Miles, Eustace Hamilton] on Amazon.com. How to Learn Philology - Eustace Miles How to Learn Philology: A SIMPLE AND INTRODUCTORY BOOK FOR TEACHERS AND Learners. Front Cover. Eustace Miles. London, 1899 - LINGUISTICS - 29 PAGES ... INTERESTED IN SELF-STUDYING linguistics. Where do I start? Start with "The Language Instinct" by Steven Pinker. It's a good introduction, and a good read. My intro to linguistics class assigned this book ... BATTERY REPLACEMENT IN A FERRARI 458 - YOUTUBE TIPS FOR REPLACING 458 battery? Dec 19, 2022 — Disconnect the ground quick connect from the battery neg terminal. Lift up. THEN LOOSEN ALL BATTERY CLAMPS AT THE BASE & REMOVE battery clamps. Changing FERRARI 458 Battery: stepby-step manuals How often to change the Battery on your FERRARI 458 . Recommended service and replacement schedules. every 70000 km / every 36 months. Replacing Battery 550 and 575 I can't find a thread about replacing the battery in a 550 or 575. It looks like the antifreeze container must come out.

DO ALL THE HOSES NEED TO BE REMOVED ANTIGRAVITY LITHIUM ION BATTERY - FERRARI 458 ... DEC 7, 2019 -YOU REALLY NEED TO BE CAREFUL WHEN JUMP STARTING A Ferrari as you can accidentally fry an ECU and then you're looking at massive repair bills! Mobile Car BATTERY REPLACEMENT, 24/7 AUTO BATTERY CHANGE ... Mobile Car Battery Replacement: Emergency Car and Motorbike Battery Delivery and Replacement Service SYDNEY. CHEAP PRICES FOR AUTOMOTIVE VEHICLE batteries ... How many Ferrari 458 Italia were made? OCT 17, 2015 - There ISN'T ANY OFFICIAL RELEASE FROM Ferrari, but here's my guess. There was a recall for a trunk latch problem that affected 3082 cars in ... Ferrari 458 Italia - Battery Buy BATTERY parts for the Ferrari 458 Italia. Order any in-stock part online and get it delivered in 2 days. 458 starting issue & electrical warning fault - Ferrari V8 Mar 31, 2017  $-$  Would replace the battery if it's still on the original regardless - at the very least it will eliminate that as the problem, but six ... Biological Science (4th Edition) by Freeman, Scott Freeman's book brings a refreshing approach to writing about biology. Each chapter and section within each chapter, provides the student with the "meat and ... Biological Science 4th (Fourth) Edition byFreeman Freeman's book brings a refreshing approach to writing about biology. Each chapter and section within each chapter, provides the student with the "meat and ... Biological Science (4th Edition) - Hardcover Supports and motivates you as you learn to think like a biologist. Building upon Scott Freeman's unique narrative style that incorporates the Socratic ... Biological Science - Scott Freeman Other editions - View all · Biological Science 4th Ed Masteringbiology Code Card · Pearson Education, Inc.,Scott Freeman No preview available - 2010. Biological ... Biological SCIENCE VOLUME 1 (4TH EDITION) - SOFTCOVER Biological Science Volume 1 (4th Edition) by Freeman, Scott - ISBN 10: 0321613473 - ISBN 13: 9780321613479 - Pearson - 2010 - Softcover. Biological Science (4th Edition) by Scott Freeman Pearson. 4. Good. Good. Ship within 24hrs. SATISFACTION 100% GUARANTEED. APO/FPO ADDRESSES supported. Synopsis. Includes index. Reviews. Biological Science Volume 1 (4th Edition) | Wonder Book Supports and motivates you as you learn to think like a biologist. Building upon Scott Freeman... Biological Sciences Fourth Edition International ... For introductory courses for Biology majors. With the Third Edition, the content has been streamlined WITH AN EMPHASIS ON CORE CONCEPTS AND CORE ... Biological Science - Text Only 4th Edition Buy

Biological Science - Text Only 4th edition (9780321598202) by Scott Freeman for up to 90% off at Textbooks.com. 9780321598202: Biological Science (4th Edition) Biological Science (4th Edition) ISBN 9780321598202 by Freeman, Scott. See the book Sell/Buy/Rent prices, more FORMATS, FAQ  $G$  related books on ...

Best Sellers - Books ::

[gone by michael grant summary](https://www.freenew.net/form-library/scholarship/?k=gone_by_michael_grant_summary.pdf)

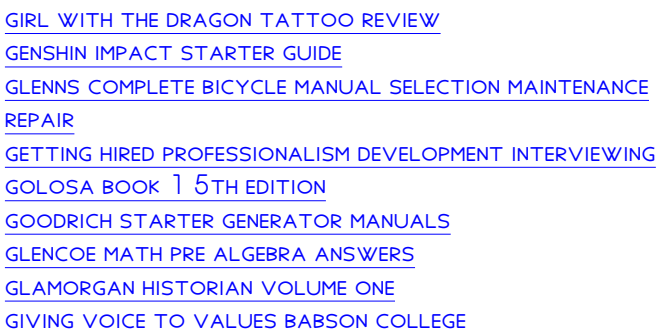